# **latest**

*Release 0.3*

**Sep 27, 2017**

### **Contents**

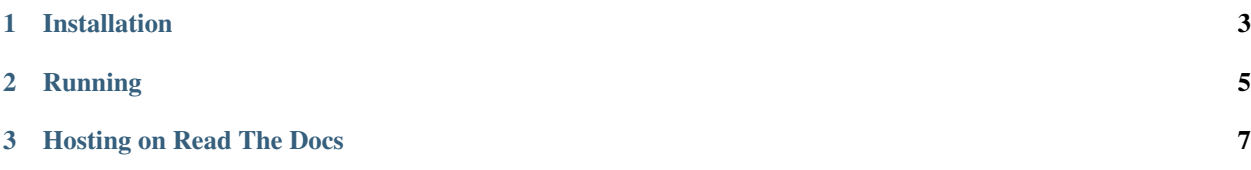

#### Created by [Stephen McDonald](http://twitter.com/stephen_mcd)

Do you have smaller Python projects that only need a README file for documentation? Want to host your README on [Read The Docs?](http://readthedocs.org/)

sphinx-me is a [BSD licensed](http://www.linfo.org/bsdlicense.html) tool that will create a [Sphinx](http://sphinx.pocoo.org/) documentation shell for your project and include the README file as the documentation index. It handles extracting the required meta data such as the project name, author and version from your project for use in your Sphinx docs.

Once you use sphinx-me to build your Sphinx docs, you can then add your project to the Read The Docs site and have your project's README hosted with an attractive Sphinx documentation theme.

Note: Your README file should be in a [reStructuredText](http://docutils.sourceforge.net/rst.html) compatible format.

### CHAPTER 1

#### Installation

<span id="page-6-0"></span>The easiest way to install sphinx-me is directly from [PyPI](http://pypi.python.org/) using [pip](http://www.pip-installer.org/) or [setuptools](http://pypi.python.org/pypi/setuptools) by running the respective command below:

\$ pip install -U sphinx-me

or:

\$ easy\_install -U sphinx-me

Otherwise you can download sphinx-me and install it directly from source:

\$ python setup.py install

### CHAPTER 2

#### Running

<span id="page-8-0"></span>sphinx-me will be installed as a system-wide script that can be run from the command line while in your project's root directory:

\$ sphinx-me

When run in your project's directory, it will create a docs directory with two files, the Sphinx conf.py module, and an index.rst file which will include your project's README.

The conf.py module calls a setup function from sphinx-me that sets up the minimum required settings for your Sphinx docs.

- project the directory name of your project is used.
- version retrieved from the version arg of your setup.py script, or your package's \_\_version\_\_ attribute.
- copyright retrieved from the author arg of your setup.py script, or your package's \_\_author\_\_ attribute.

Running this process will also perform an initial sphinx-build inside your project's docs/build directory. Subsequent builds after making changes to your README can be performed by running sphinx-me again, or by using the regular sphinx-build command.

## CHAPTER 3

### Hosting on Read The Docs

<span id="page-10-0"></span>When hosting your sphinx-me generated docs on [Read The Docs,](http://readthedocs.org/) you must ensure you check the Use virtualenv option and specify sphinx-me as a requirement in either your setup.py script, or in a [pip requirements file](http://www.pip-installer.org/en/latest/requirement-format.html) that you'll need to also specify in the Requirements file field for your project on Read The Docs.